**Office**

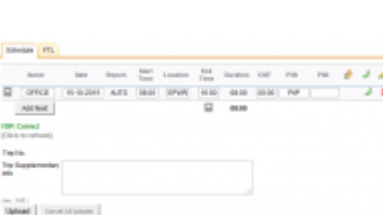

**SHIP DISK** New Office duty screen

In this section you can add an **Office** duty.

The process is very similar to adding a flight and it simply requires filling in fields. The whole process as well as all the messages and warnings are explained [here](https://wiki.leonsoftware.com/leon/new-flight).

As it is shown in the screenshot, only the crew with ratings **PSN** can be added to Office duty. Unlike in Positioning duty as well as Flight duty, Office duty has only one space for Airport code.

> **FTL calculations depend on individual Operator OM-7 regulations.**

From: <https://wiki.leonsoftware.com/>- **Leonsoftware Wiki**

Permanent link: **<https://wiki.leonsoftware.com/leon/office?rev=1468838111>**

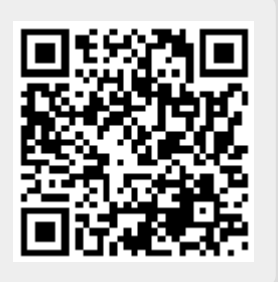

Last update: **2016/08/30 13:06**